# COP 3223: C Programming Spring 2009

Structures In C – Part 3

Instructor: Dr. Mark Llewellyn

markl@cs.ucf.edu

HEC 236, 407-823-2790

http://www.cs.ucf.edu/courses/cop3223/spr2009/section1

School of Electrical Engineering and Computer Science University of Central Florida

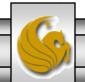

### Nested Structures In C

- As a final look at nested structures, I've completed the simple database that we started in the previous set of notes. It includes, file I/O, pointers, functions of all sorts, arrays of nested structures, string handling/manipulation, every C control statement, keyboard input, etc. Virtually everything you've learned about C this semester is included in this example!
- I've tried to make the database a fairly complete example in terms of what the user can do to the data, how the data is read from the file.
- The program is menu-driven offering the user a total of 15 different options of various operations that I thought might be representative of typical operations on a database of this sort.
- There are 10 functions plus the main function in the program. The main function basically consists of a large switch statement that handles the user selection from the menu.

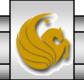

### Nested Structures In C

- The program contains a total of 428 lines of code, so I'm not putting it in these notes! The complete program is on the code page for our course so feel free to download it and look at how the program was constructed.
- I've put a few selected sections of the program on the next few pages to illustrate certain points.
- You can certainly use this program as a model to create a simple database for any basic structure (object) that you would like to process. I've even included a user option that will create an output file of the current array of structures, so as the user enters new information and deletes old, the current state can be saved in a output file that has exactly the same structure as the input file, so that next time you run the program the previous state can be loaded from the new file.

#### The user-option menu

```
K:\COP 3223 - Spring 2009\COP 3223 Program Files\Structures In C - Part 3\s... 💶 🗖 🗙
         WELCOME TO THE COP 3223 STUDENT DATABASE
     Please select from the following options:
   1: List all available information for all students.
   2: List only the names of all students.
   3: List every student's name and email address.
     List the information for a specific student.
   5: GPA-based search (all student's with gpa ( x.xx).
   6: GPA-based search (all student's with qua > x.xx).
   7: Credit-hour based search (all with \langle x | hrs \rangle).
   8: Credit-hour based search (all with \geq x hrs).
     Modify student's name.
 10: Modify student's credit hours.
 11: List the current number of students in the database.
 12: Create file from current database structure.
 13: Add a new student to the database. [Requires space]
 14: Delete a student from the database.
 15: End program.
Please enter your choice: _
```

```
The preprocessor directives and
simple database.c
                                                       the definition of the structures
    2 //This example builds on the program started in
    3 //April 17, 2009
                           Written by: Mark Llewellyn
    5 #include <stdio.h>
                                                      The maximum number of students that
    6 #define TRUE 1
                                                      can be stored in the array. For a larger
    7 #define FALSE 0
                                                      file, increase this number.
    8 #define MAXLENGTH 15
    9 #define EMAILSIZE 30
   10 #define MAXNUMBEROFSTUDENTS 50
   11 #define FILESTRING 25
   12
   13 struct personName {
   14
         char firstName[MAXLENGTH];
   15
         char middleName[MAXLENGTH];
   16
         char lastName[MAXLENGTH];
   17 }:
   18
   19 struct ucfStudent {
   20
         struct personName studentName;
   21
         char email[EMAILSIZE];
   22
         float opa;
   23
         int creditHours:
   24
         int valid; //indicates if record is valid in the database - used when deleting
   25
                     //TRUE if record is valid, FALSE if it has been deleted via option 14
   26 };
   27
   28 typedef struct ucfStudent Student;
     COP 3223: C Programming (Structures – Part 3)
                                                   Page 5
                                                            © Dr. Mark J. Llewellyn
```

```
Start of main function – shows
simple database.c
                                                  variable definitions and initial fill of
  the database array.
  222 int main()
  223 {
  224
          int i; //loop control
  225
          int index; //array position returned by searches
  226
          int counter; //counts things as needed
  227
          FILE *inFilePtr; //input file pointer
  228
          Student studentDB[MAXNUMBEROFSTUDENTS]; //the database
  229
          Student newStudent; //a new student's information
  230
          int numberOfRecordsInDB; //number of student records in the database
  231
          int userSelection; //menu item selected by the user
  232
          char searchName[MAXLENGTH]; //student's last name for searching
  233
          float lowGPA, highGPA; //gpa thresholds for searches: options 5 & 6
  234
          int lowCH, highCH; //credit hour thresholds for searches: options 7 & 8
  235
          char newLastName[MAXLENGTH]; //new student last name for option 9
  236
          int newCH; //new credit hour value for option 10
  237
  238
          if ( (inFilePtr = fopen("database.txt", "r")) == NULL ) {
  239
               printf("Sorry, could'nt open input file\n");
  240
  241
          else {
  242
             numberOfRecordsInDB = fillDatabase(studentDB, inFilePtr);
  243
             drawMenu();
  244
             printf("Please enter your choice: ");
  245
             scanf("%d", &userSelection);
  246
             printf("\n");
  247
             while (userSelection != 15) {
```

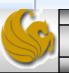

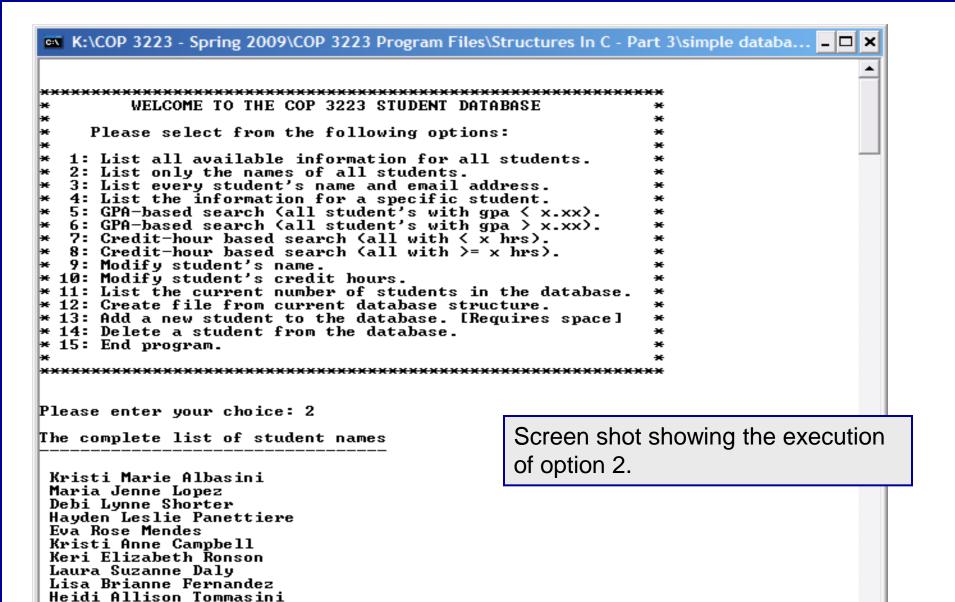

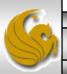

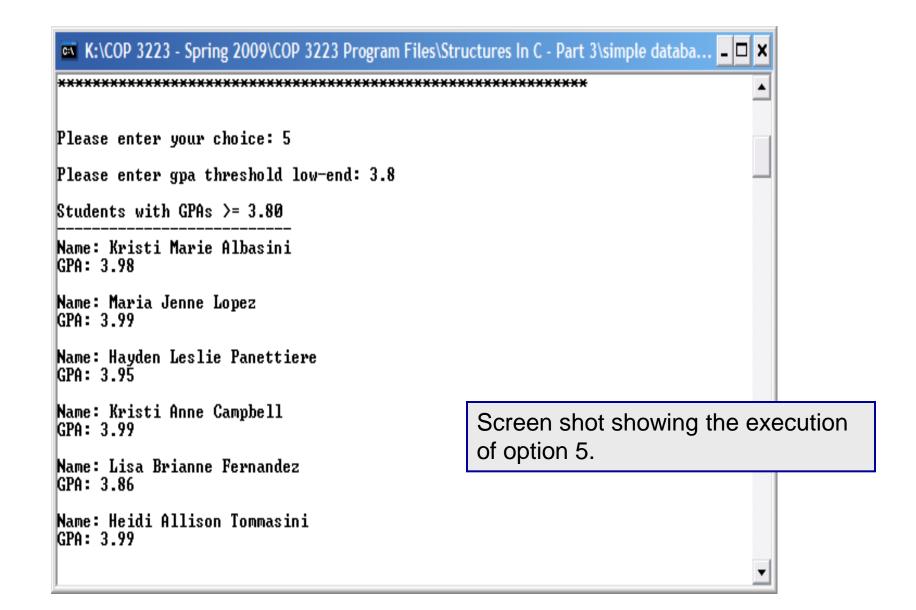

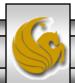

## **Practice Problems**

- 1. Add new functionality to the simple database program by adding a new user option to the main menu to perform some function that is not currently an option. Some suggested new features might be: search for all students with the same first name, or same last name; a search based on an email address, i.e., find the student with a specific email address.
- 2. Modify the simple database by adding more members to the structure, such as the student's major, student's mailing address (i.e., could be a separate structure similar to what we did with the student's name.)

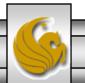